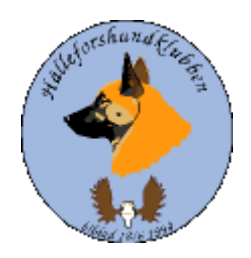

## **Styrelseprotokoll Hälleforsklubben.**

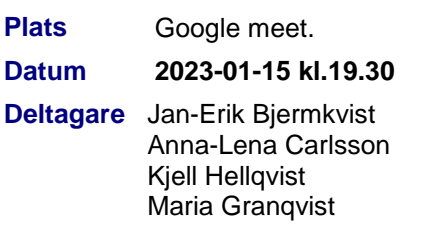

Märit Truuts. Susanne Rudberg

Avelsrådet.

Adjungerade Ulrika Eriksson

**Återbud:** Calle Franklin

### **94.§ Mötets öppnande (Jan-Erik).**

Ordförande Jan-Erik hälsar alla välkomna till dagens styrelsemöte.

## **95.§ Val av justerare (Jan-Erik).**

Föreslagen justerare är Märit Truuts **Beslut:** Märit Truuts blir vald till dagens justerare.

### **96.§ Val av sekreterare (Jan-Erik).**

Föreslagen sekreterare är Susanne Rudberg **Beslut:** Susanne Rudberg

blir vald till dagens sekreterare.

## **97.§ Godkännande av dagordningen (Alla).**

Dagens dagordning godkänns. **Beslut:** Att godkänna föreslagen dagordning.

### **98.§ Föregående protokoll (Jan-Erik).**

Läggs till handlingarna

#### **99. § Meddelanden och skrivelser(Jan-Erik).**

Protokoll SÄK och NÄU

Jan-Erik skickar cirkulär, protokoll och meddelande till styrelsen kontinuerligt.

### **100 § Ekonomi**

Nuläget

Kjell föredrar budgeten och bokslutet visar på ett litet plus. När allt är färdigt kontaktar Kjell revisorerna och när antalet medlemmar är fastställt ska denna information skickas till Jan-Erik.

 Reduca är ett bra alternativ till hjälp för styrelsearbetet. Men vi i styrelsen behöver öva oss mer på det olika finesserna. Vid funderingar kontakta Jan-Erik för genomgång.

**Beslut:** Styrelsen tar beslut att boka upp ett års användande av Reduca.

## **101.§ Årsmöte(Jan-Erik).**

Kontrollpunkter/ diskussionspunkter.

- Kallelse: Ansvarig Märit
- Inkomna motioner: Motioner har inkommit till styrelsen. Ansvarig Jan-Erik
	- 1. Medlem har inkommit med en motion om en önskan att upprätta en uppfödarlista för att underlätta för intresserade att få en översikt när det finns intresse för att införskaffa en valp.
	- 2. Medlem inkommit med motion angående önskan om att meriterade hanar ska få tillåtelse att få para 5 gånger istället för nuvarande 3 parningar.
	- 3. Motion inkommit angående ögonlysning, förslaget är att ögonlysa vart tredje år istället för som i nuläget.
- Digitalt, teknik: Ansvarig Märit
- Årsberättelse: Finns upplagd i Reduca Ansvarig Jan-Erik
- Årsredovisning 2022 Det som återstår är några justeringar innan den är färdig. Ansvarig: Kjell
- Verksamhetsplan Finns i Reduca. Ansvarig Jan-Erik
- Rambudget för 2023. Ansvarig: Kjell
- RAS uppföljning
- Uppdrag till styrelsen: Enligt fjolårets årsmöte finns inga uppdrag till styrelsen.
- Utlottning pejl: Det ska utdelas/ utlottas på årsmötet. Bästa hane/ tik med högsta prisprovs poäng. Även en pejl ska utlottas till alla som startat oavsett prisprov eller ej.
- Revisions handlingar ska skickas till revisionerna en månad före utsatt datum för att sedan skickas åter till ansvarig. Ansvarig Kjell
- Förpackning och utskick av möteshandlingar. Ansvarig Märit.
- Kontakt med valberedningen inför årsmötet då några som är på omval har aviserat att det ej står till förfogande. Ansvarig Jan-Erik
- Ansvarspunkter, sätt ett namn bakom varje punkt /ok

## **102.§ Rapport från avelsrådet(Jan-Erik).**

Inmönstringsförslag Inget att rapportera för dagen Hälsoläget + fokusområden Rasavelstrategi

Avvikelsehantering

.

## **103.§ Jaktprov(Calle).**

- Rapport från ansvarig
- Nordiska Mästerskap: Denna fråga ska tas upp på årsmötet.
- Medlemsprylar

## **104.§ Utställningar. (Anna-Lena, Susanne).**

Domarkompediet kommer förnyas under våren 2023. Ingen information har inkommit. Ulrika kommer kontakta Anna-Lena så snart Ulrika har fått aktuell information.

## **105.§ Medlemsansvarig (Maria).**

Medlemsläget

För att bli medlem måste man fylla i formuläret på hemsidan och/ eller kontakta Maria Granqvist som då är behjälplig.

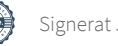

**Beslut:** Märit ändrar på hemsidan och att medlemsansvarig Maria vill gärna ha mailadresser för att dels lättare och snabbare nå medlemmar och även spara på portokostnaderna.

#### **106.§ Digitala gränssnitt (Märit).**

- Avstämning
- Parningsinformation kolla igenom och uppdatera

#### **107.§ Utbildningar (Jan-Erik**).

- Tidigare utskick
- Exteriör domarutbildning: Inget intresse i nuläget.

### **108.§ Övriga frågor (Alla).**

Fysiskt klubbmöte i sommar, Lycksele BPH test?

Kolla om det finns möjlighet att söka projektpengar för att se om detta kan vara något att satsa på för älghudsraserna. Jan-Erik kontaktar Anna Fors Ward för och se om det finns utrymme för detta till medlemsträffen i sommar.

#### **109.§ Nästa styrelsemöte (Jan-Erik).**

Förslag på den 5 mars 2023 inför årsmötet .

### **93.§ Mötet avslutas(Jan-Erik).**

Ordförande avslutar och tackar för ett givande möte.

#### Underskrift

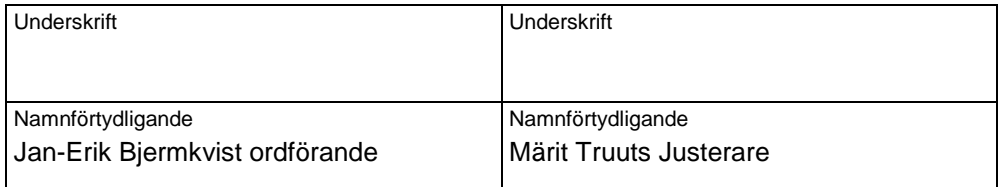

# Verifikat

Transaktion 09222115557485221058

## Dokument

Styrelseprotokoll 15 jan 23 Huvuddokument 4 sidor Startades 2023-01-16 12:02:47 CET (+0100) av Reduca eSign (Re) Färdigställt 2023-01-30 09:36:26 CET (+0100)

#### Initierare

#### Reduca eSign (Re)

reduca-esign@reduca.se

### Signerande parter

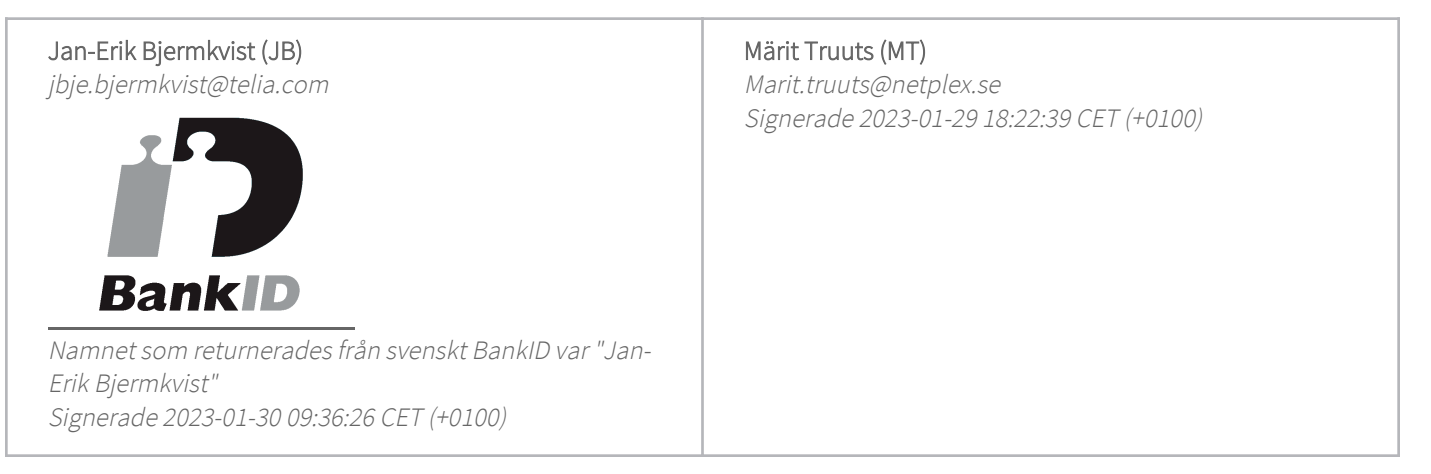

Detta verifikat är utfärdat av Scrive. Information i kursiv stil är säkert verifierad av Scrive. Se de dolda bilagorna för mer information/bevis om detta dokument. Använd en PDF-läsare som t ex Adobe Reader som kan visa dolda bilagor för att se bilagorna. Observera att om dokumentet skrivs ut kan inte integriteten i papperskopian bevisas enligt nedan och att en vanlig papperutskrift saknar innehållet i de dolda bilagorna. Den digitala signaturen (elektroniska förseglingen) säkerställer att integriteten av detta dokument, inklusive de dolda bilagorna, kan bevisas matematiskt och oberoende av Scrive. För er bekvämlighet tillhandahåller Scrive även en tjänst för att kontrollera dokumentets integritet automatiskt på: https://scrive.com/verify

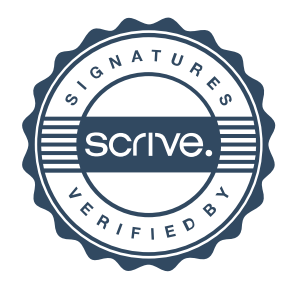